**in**

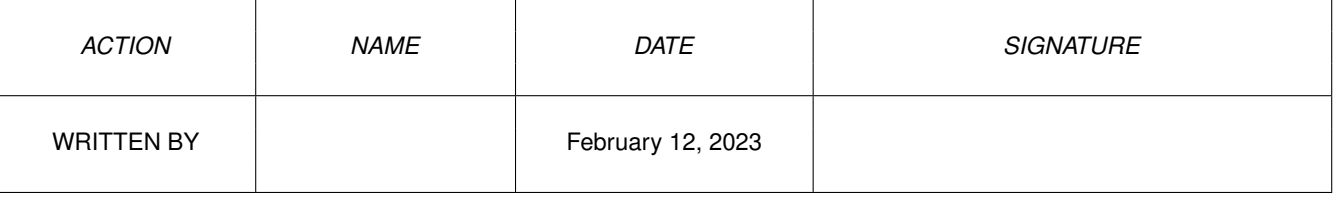

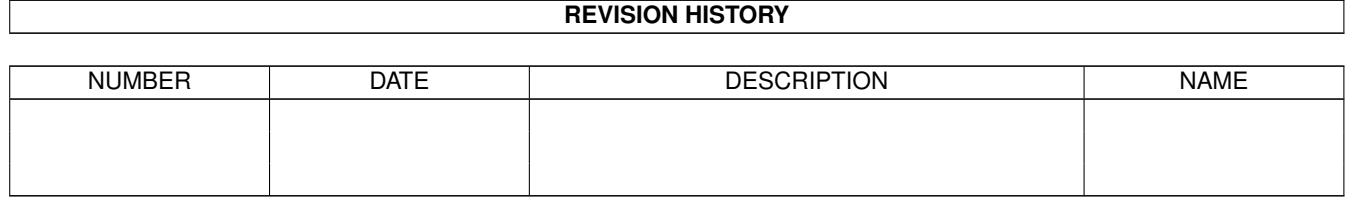

## **Contents**

## $1$  in

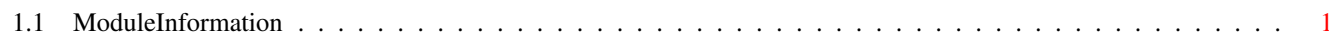

 $\mathbf 1$ 

## <span id="page-3-0"></span>**Chapter 1**

**in**

## <span id="page-3-1"></span>**1.1 ModuleInformation**

```
ShowModule v1.10 (c) 1992 $#%!
now showing: "tools/cookrawkey.m"
NOTE: don't use this output in your code, use the module instead.
/* this module contains 592 bytes of code! */
/* \ldots and 3 reloc entries */PROC shutdownRawkeyCooker()
PROC warmupRawkeyCooker()
PROC cookRawkey(idcmpCode,idcmpQualifier,iAddress)
DEF consoledevice
/* 2 private global variable(s) in this module */CONST ER_ASKKEYMAP=$4B4D4150,
      ER_CREATEPORT=$504F5254,
      ER_CREATEIO=$494F,
      ER_OPENDEVICE=$444556,
      ER_NONE=0
```